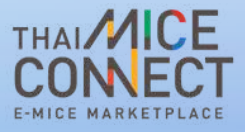

 $\overline{\mathsf{X}}$ 

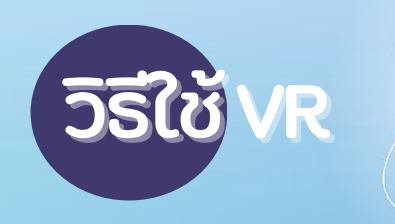

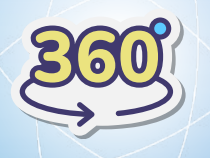

# VR 360° คือ คื อะไร

 $\bigcap$ 

VR 360° เปนการนาภาพถายหลาย ๆ ภาพ ไปประมวลผลในโปรแกรมต่า ต่ ง ๆ และส่ง ส่ ออก มาเบนภาพ 360° ช่วยให้เรามองเหนวตถุหรอ สถานทนน ๆ เดทุกมุมมอง ชวยเพมศกยภาพ ในการทางาน และเพมคุณคาของสนคาได ื่อยางมประสทรภาพ

ข้อมูลจาก https://www.teedd360.com/vr-virtual-reality/

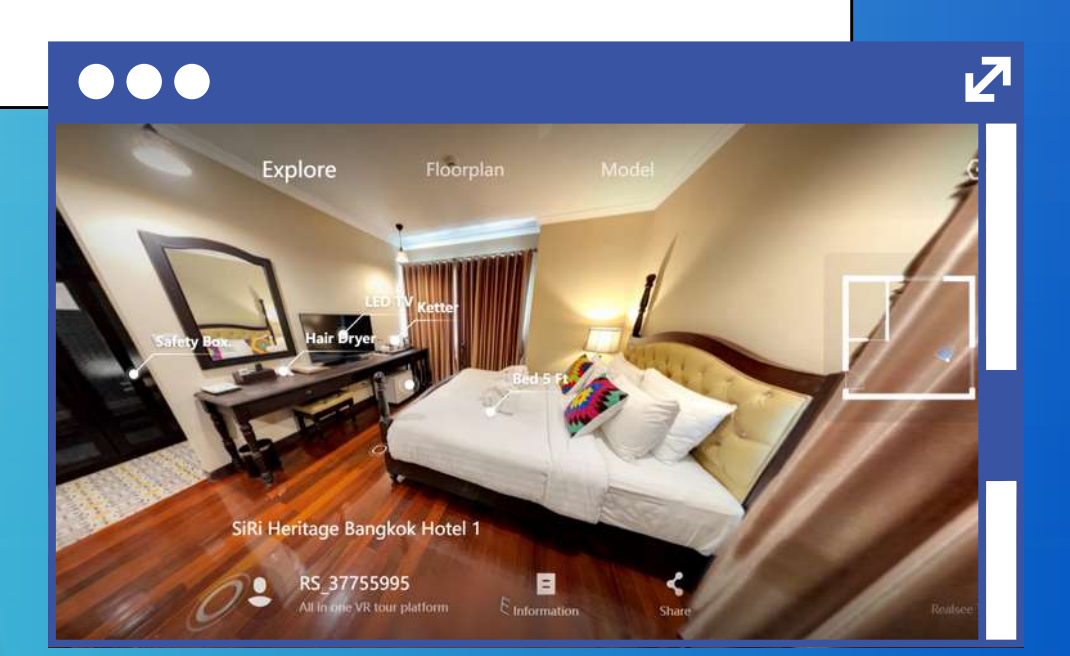

สามารถสอบถ<sub>า</sub>มขอมูลเกยวกบระบบสรางภาพ VR 360° ได้ที่ด้ ที่https://mymooban.co.th/th

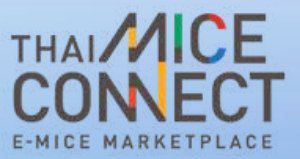

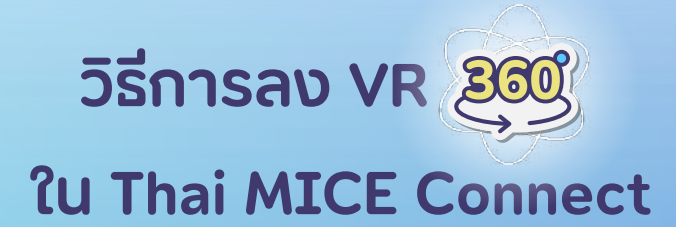

## เข้าสู่เว็บไซต์ www.thaimiceconnect.com และกดเข้าสู่ระบบ

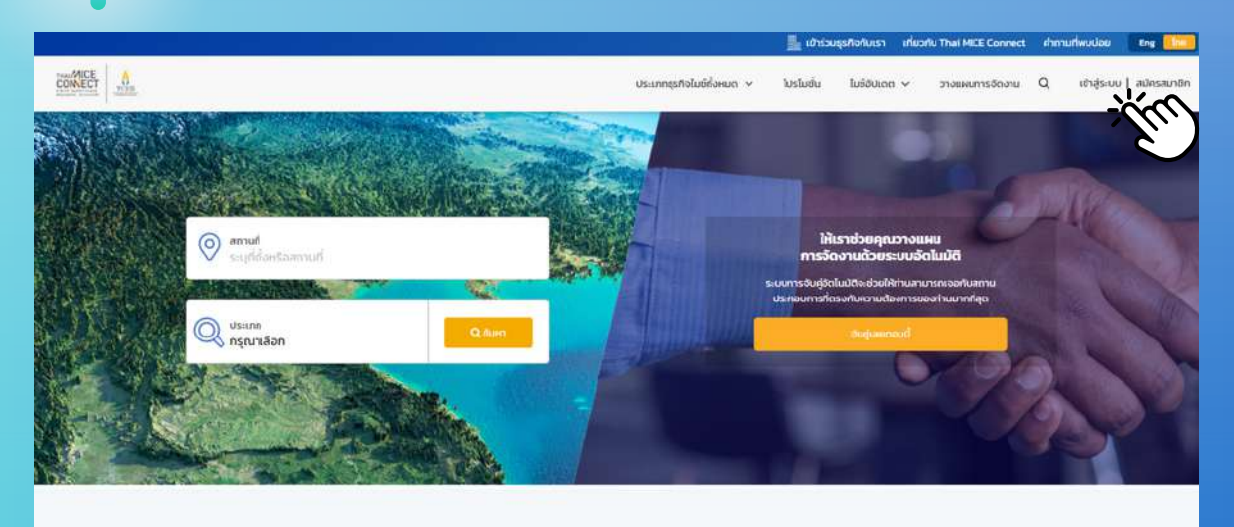

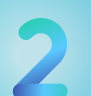

# กรอกอเมลและรหสผานเพอทาการเขาสูระบบ

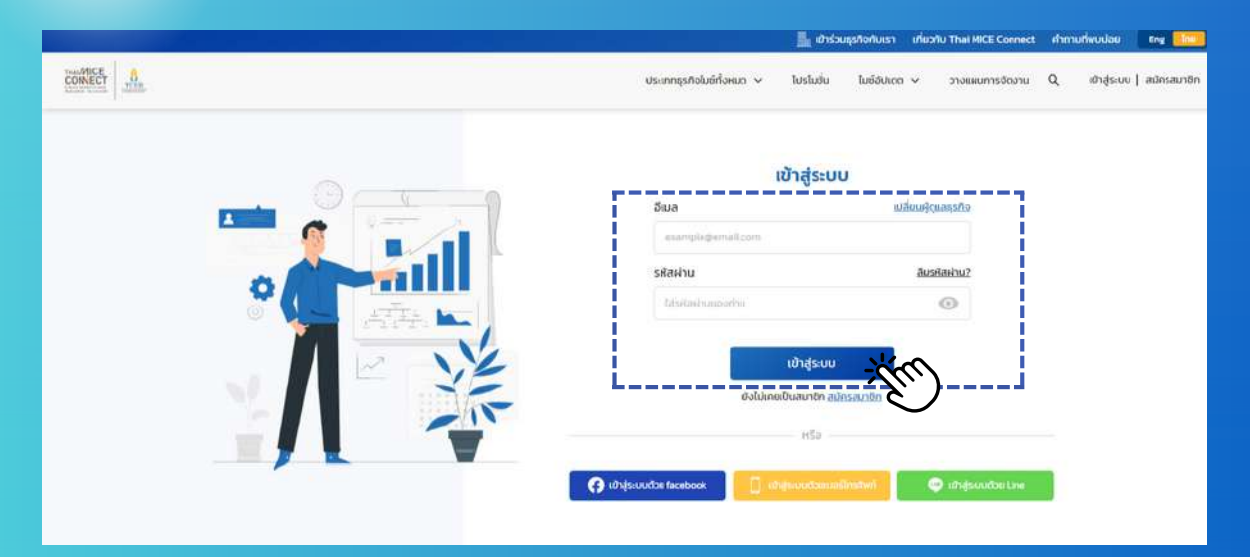

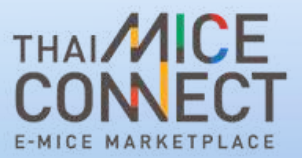

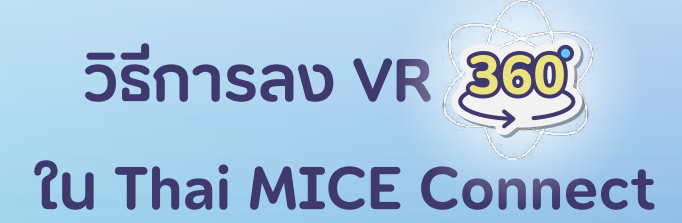

# กดท ชอบญช จากนนเลอกบญชธุรกจทตองการลง VR 360°

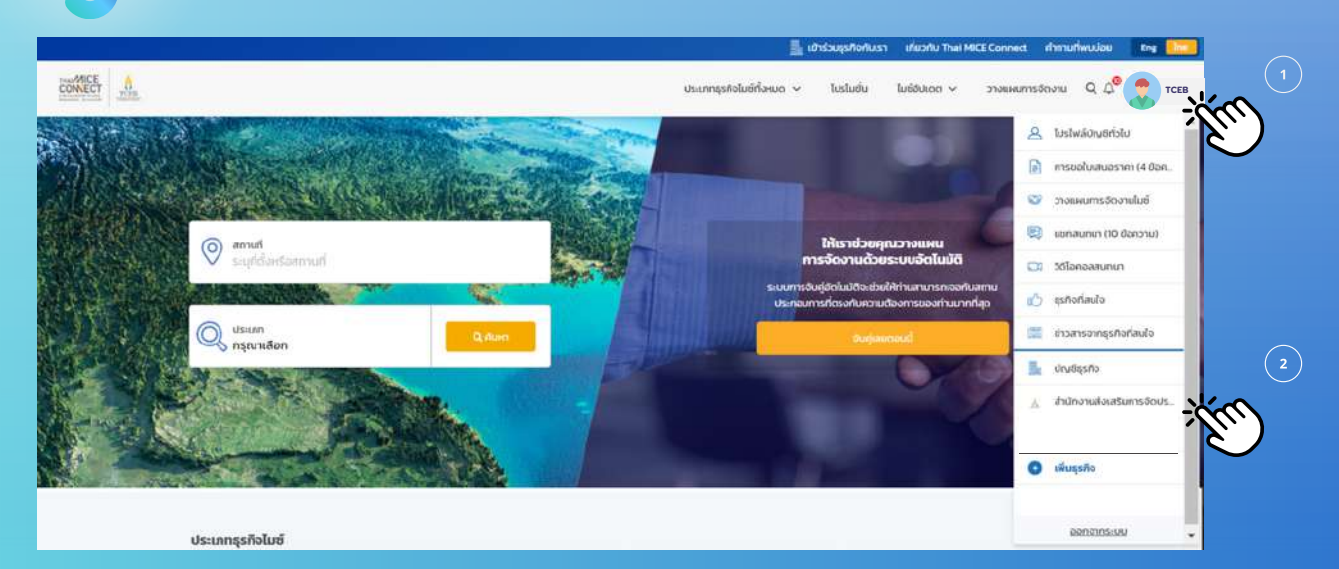

#### 4 ึกดที่ ข้อมูลธุรกิจ และแก้ไขข้อมูล

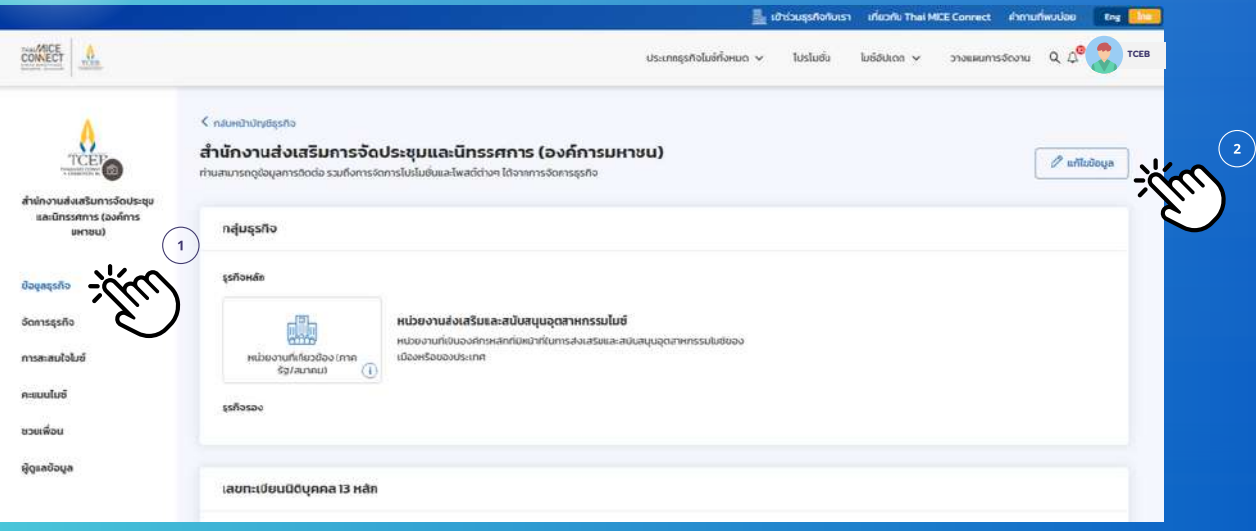

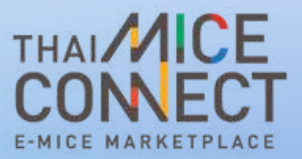

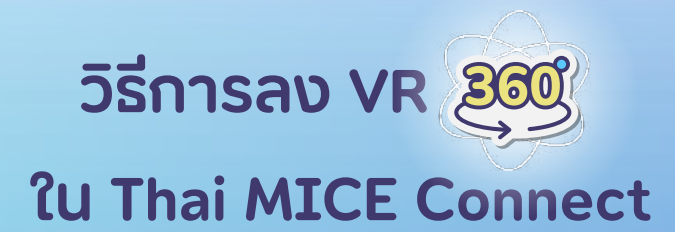

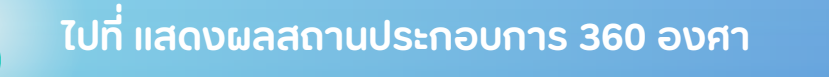

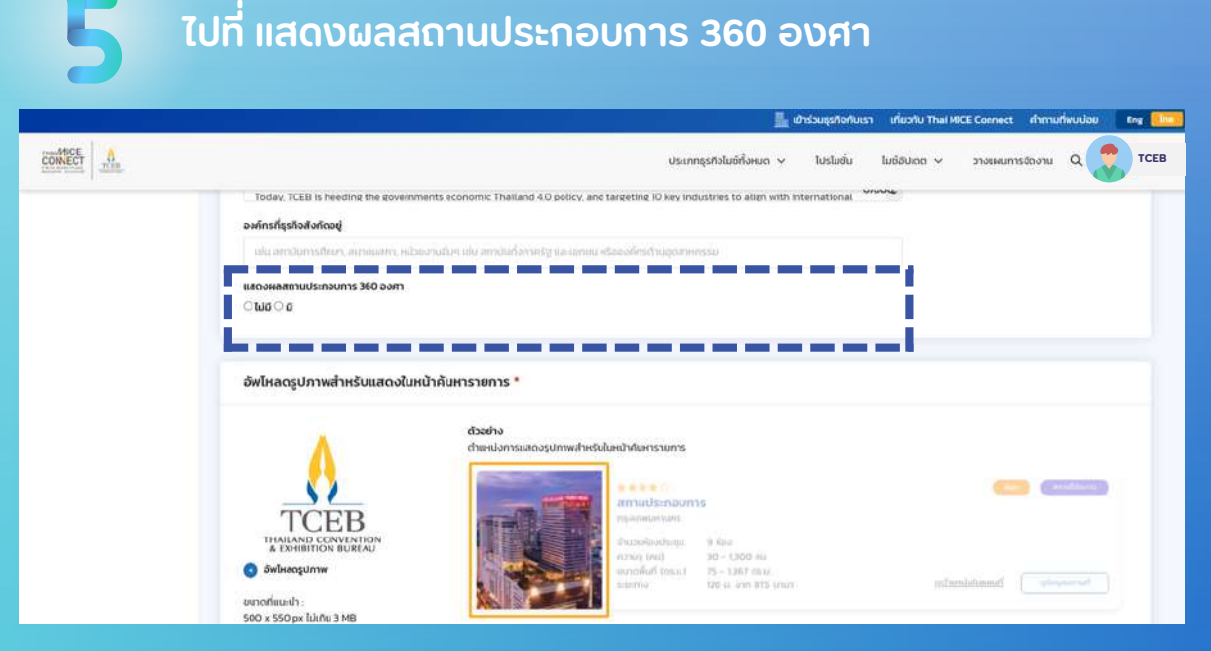

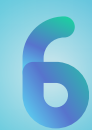

ึกดเลือก มี และใส่ URL สำหรับแสดงผลใน iframe (เช่น URL แสดงรูปภาพ 360 องศา)

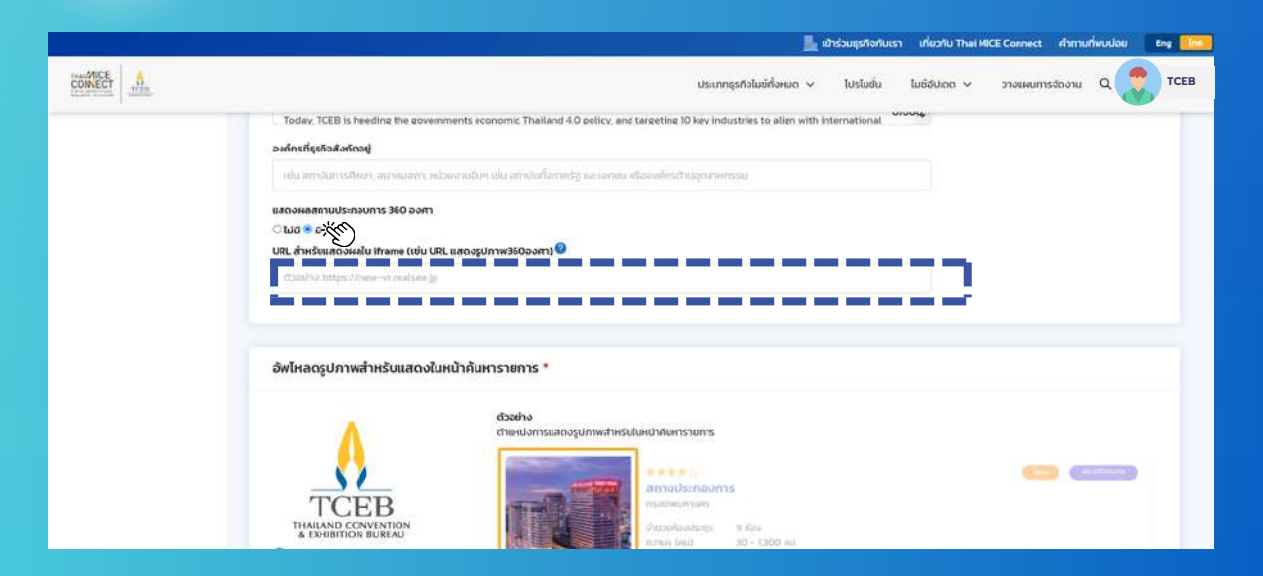

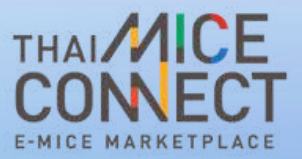

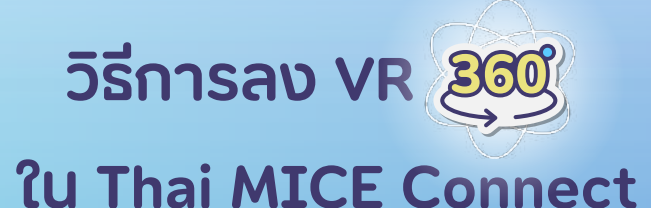

## เมื่อใส่ URL สำหรับแสดงผลใน iframe เรียบรอยแล้ว ึกดบันทึก

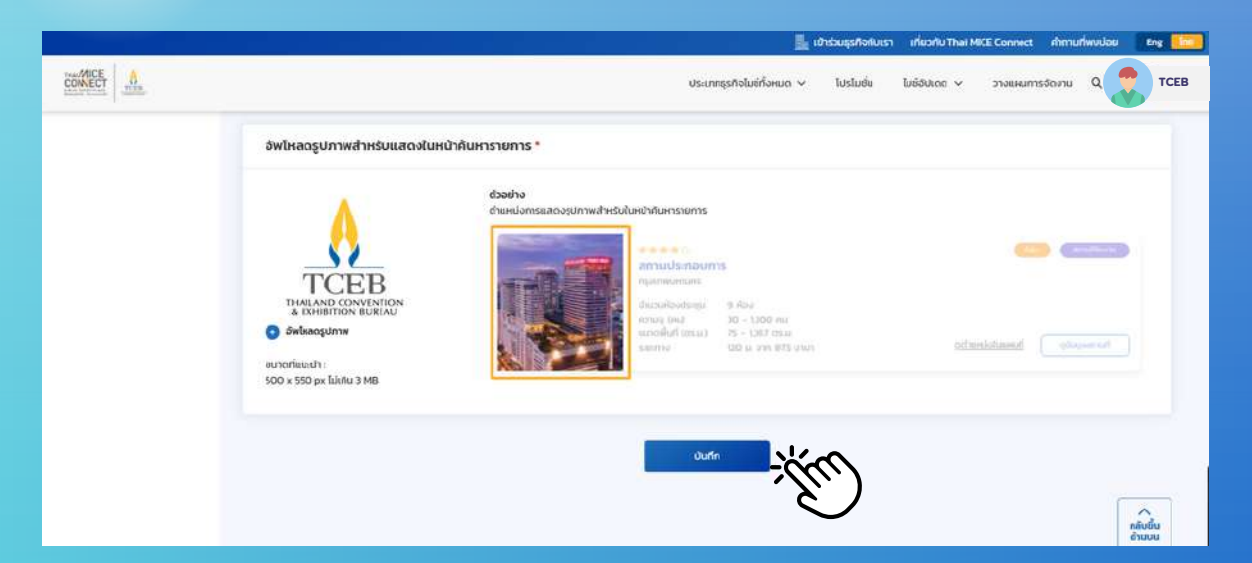

#### เมอกดบนทกเรยบรอยแลว ภาพ VR 360° ้จะแสดงผลในหน้าข้อมูลธุรกิจ

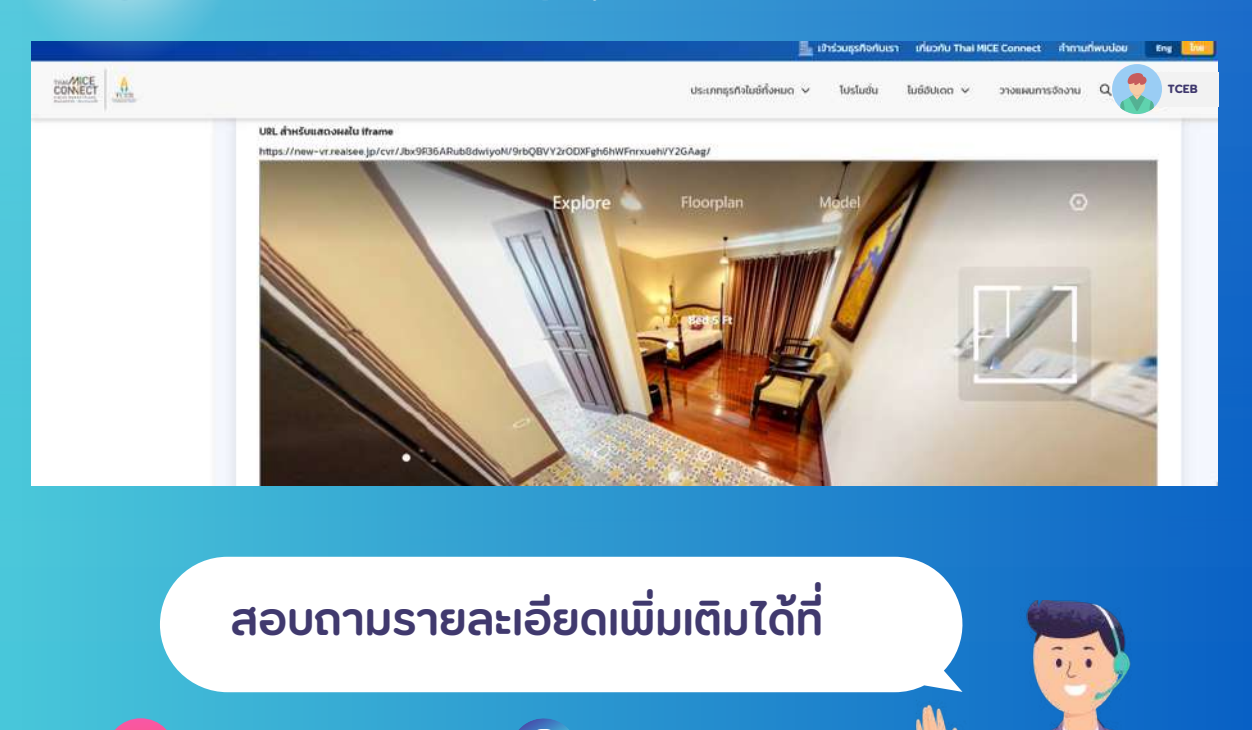

supporttmc@tceb.or.th

 $\Box$ www.thaimiceconnect.com

Thai MICE Connect

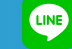

@thaimiceconnect